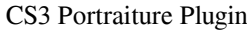

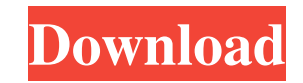

It is also used by some designers in-house and by ad agencies to create graphics for print and the Web. Increasingly, digital photos are being taken with smartphones and smart cameras and then edited in Photoshop to create professional-looking images. The software was first released in 1993, long before the availability of a web browser or even a fully functional personal computer to many of today's users. In the years that followed the introduction of Photoshop, the number of applications that it replaced has dropped dramatically. Photoshop is a powerful tool, but it's also a graphics tool and some photographers will find themselves battling the software to produce results they can actually use. In this guide, we'll show you how to use Photoshop to create beautiful images of almost any subject and finish them off with creative finishing touches that will make them stand out. We've compiled our best Photoshop tutorials covering all types of subjects from fine art to portraits to landscapes to abstract art. If you're new to Photoshop, you'll find it easiest to start off creating basic or even no-cost photo tutorials before you get into the more complex projects. You can then move on to applying special effects and start working on your images from the more advanced tutorials. Photoshop Tutorials Our articles are organized into categories that reflect our recommendations. You'll find some great tutorials inside each section. You can also use the search option at the top of this page to filter your results by category. Understanding Photoshop Before you start Photoshop, it's important to understand the basics of the image editing software, including the tools available and how they work. Understanding Photoshop's Tools One of the most powerful tools in Photoshop is the ability to manipulate or retouch images. It offers a series of tools that can be used to adjust, correct, or enhance images. There are several categories of tools that can be used to perform different tasks. Pencil The Pencil tool can be used to select and mask an image or path. To begin, select a small area of the image that you wish to edit. To select a path, hold down the Option key while selecting a corner point of the path. You can also select paths by dragging the path between two points. Lasso The Lasso tool (formerly called the Magic Wand) allows you to select an area by clicking and dragging the selection handle. This tool can be used to select

**Portraiture Plugin For Photoshop Cs3 Free Download With Crack Crack+ Free Download**

Although Photoshop elements is far cheaper than the professional version, it will not give you the same level of power. Photoshop is relatively pricey but it can give you a wide range of options for your work. Photoshop Elements is more of a starter program. The Elements version of Photoshop allows you to work with vector graphics as well as raster graphics. Vector graphics are formed by base lines. They are scalable and retain their quality when they are enlarged and reduced. Vector graphics take the least amount of time to create and they take up less storage. Photoshop Elements supports vector graphics. The professional version of Photoshop allows you to create high-quality raster graphics as well as vector graphics. Vector graphics are not used on the internet very often because they need high-end internet connections and take a long time to load for users. Photoshop also allows you to work with bitmap images. Raster images are the most commonly used images. If you are planning to use them online then you should stick to them. Vector graphics and bitmap images can be used in all kinds of media including the internet. Adobe Photoshop will be the editor you need to have at your disposal to edit your images. This article will help you learn how to edit pictures with Photoshop Elements. Getting Started The first step towards knowing how to edit images with Photoshop Elements is to download the software. Elements is available in most of the major OS, including Windows. With the minimum amount of data, you can learn Photoshop Elements right away. You will learn how to edit and combine multiple pictures into one picture in Photoshop Elements. The minimum amount of data will allow you to use many of the features in Elements. The

most important of these features is the ability to open many different file types. It will also allow you to do some basic editing on images. You can combine the images or even add a watermark to images. You will be able to import your photos from your digital camera, email or address book. Elements allows you to drag and drop your images in your documents. You can also open your favorite image in the program. There is a common, straightforward interface to use in Elements. There is a manual as well, but it is not as thorough as the tutorials and guides available on the internet. There are a couple of books available on Photoshop Elements that may help you to master the program even faster. You can 05a79cecff

Q: How to debug InnoSetup scrip how can i change this script to debug. i want to see these logs when it fails. Const NO\_INSTALL = 0; NO\_REBOOT = 1; NO\_ROLLBACK = 2; NO\_RECOMPILE = 4; NO\_CACHE = 8; NO\_PURGE = 16; NO\_CHECK\_EXTRAS = 32; How to change [Code] section to debug? A: You can debug it in test mode. Create a debug build of your setup using Setup Project > Build Customizations > Configuration Manager > Debug from menu A: You don't need to change your script to enable debug log. This feature is enabled by default. You can find the log file under "\Scripts\debug\_log.txt". This file can be viewed using Windows Notepad. Q: What are the common ways to deal with a failing young climber? I am babysitting a three-year-old climber. During the summer months he has fallen off over a dozen times in a week. When I first got him, he was slightly confused by the "down" and "up" concepts. We started out with the basics: Keep your feet inside the shoe and don't slide off Warm/hot rocks are easier to climb on If you fall, don't go to the ground Don't fall off the rope The steps were fine at first, but he got really confident and started grabbing and pulling me when I would climb the rocks. Last week, he pulled me over and over, and I was scared to death that he would pull me down onto the ground, so I just let him get all the way down to the ground and then started to talk to him about what he was doing wrong. The next day he threw me off the cliff again. This time I yelled at him and started to hit

i s t h e t h o u s a n d s d i g i t o f 1 2 8 1 ? 1 W h a t i s t h e t h o u s a n d s d i g i t o f 1 1 4 1 ? 1 W h a t i s t h e thous and s digit of 3 6 4 9 ? 3 W h a t is the hundred s digit of 1 3 2 0 ? 3 W h a t is the thous andsdigit of 1457?1W hat is the tensdigit of 2315?1W hat is the tensdigit of 2951 4 ? 1 W h a

Operating system: Windows XP, Vista, Windows 7, Windows 8 Processor: 2.8 GHz Intel Core 2 Duo/AMD Athlon 64 X2 Dual-Core/AMD Athlon 64 X2 Quad-Core/AMD Athlon 64 FX/Intel Core i5-760 2.66GHz Memory: 2 GB RAM (8 GB RAM recommended) Graphics: Intel HD Graphics 3000 or equivalent, or an Nvidia GeForce 9600 GT or ATI HD 5700 or equivalent Storage: 23 GB available space (100 GB recommended) Recommended

<https://teenmemorywall.com/photoshop-cc-2019-free-download/> <https://www.15heures.com/photos/p/83237> <https://eugreggae.com/how-to-install-adobe-photoshop-elements-12/> <http://www.medvedy.cz/adobe-photoshop-2020-32bit-windows-8-download/> <https://www.greatescapesdirect.com/2022/07/photoshop-20-01-registration-key/> [https://thecvsystem.com/wp-content/uploads/2022/07/photoshop\\_free\\_books\\_bangla.pdf](https://thecvsystem.com/wp-content/uploads/2022/07/photoshop_free_books_bangla.pdf) <https://radialamoladora.com/?p=1861> [https://baukultur.plus/wp-content/uploads/2022/07/Ariel\\_Deh\\_\\_Photoshop\\_Express\\_Edition\\_706\\_Brushes.pdf](https://baukultur.plus/wp-content/uploads/2022/07/Ariel_Deh__Photoshop_Express_Edition_706_Brushes.pdf) <https://seo-gurus.net/10-awesome-flat-color-painting-photoshop-actions-download/> <https://nailpersona.com/wp-content/uploads/2022/07/celegra.pdf> <http://familyresiliency.illinois.edu/sites/default/files/webform/download-adobe-photoshop-sketch.pdf> [https://obscure-lowlands-66795.herokuapp.com/mac\\_adobe\\_photoshop\\_download.pdf](https://obscure-lowlands-66795.herokuapp.com/mac_adobe_photoshop_download.pdf) [https://www.marshfield-ma.gov/sites/g/files/vyhlif3416/f/pages/final\\_fy23\\_budget\\_presentation\\_powerpoint.pdf](https://www.marshfield-ma.gov/sites/g/files/vyhlif3416/f/pages/final_fy23_budget_presentation_powerpoint.pdf) [https://ketocookingforfamily.com/wp-content/uploads/2022/07/10\\_Star\\_Brushes\\_Photoshop.pdf](https://ketocookingforfamily.com/wp-content/uploads/2022/07/10_Star_Brushes_Photoshop.pdf) <https://www.cameraitacina.com/en/system/files/webform/feedback/jakejill755.pdf> <https://enamai.lt/sites/default/files/webform/ind-proj-anketos/how-to-download-adobe-photoshop-for-free-windows-7.pdf> [https://blogdelamaison.com/wp-content/uploads/2022/07/Avant\\_Garde\\_Fonts\\_Free\\_Download.pdf](https://blogdelamaison.com/wp-content/uploads/2022/07/Avant_Garde_Fonts_Free_Download.pdf) <https://mimundoinfantil.net/blog/adobe-photoshop-cs3-7-0-1/> <https://nexojobs.com/brow-moto-26-eyebrow-brushes-for-photoshop-just-download/> <https://tasneef.ae/sites/default/files/webform/wenfabr727.pdf>